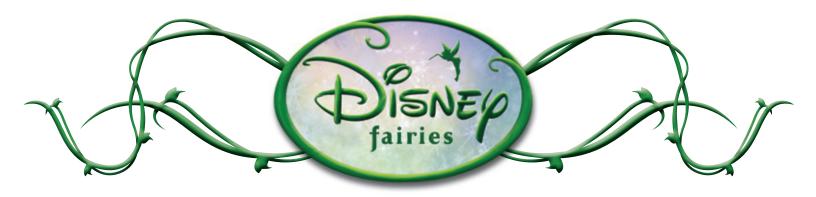

To see your Fairies printable, just double click on the name of the page you'd like to view and print from the list of files.

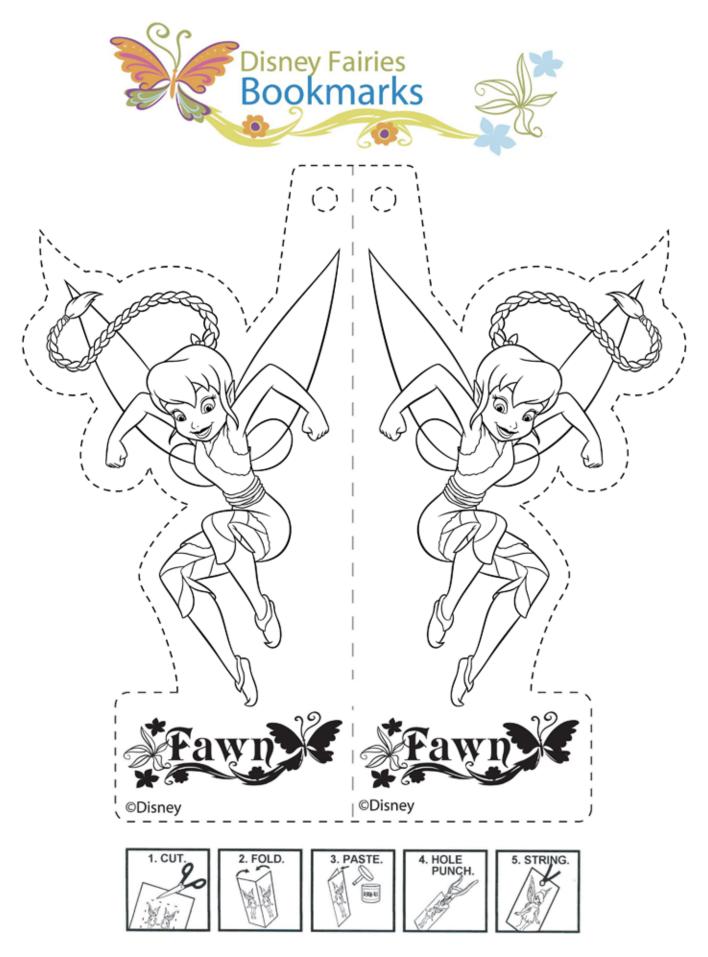

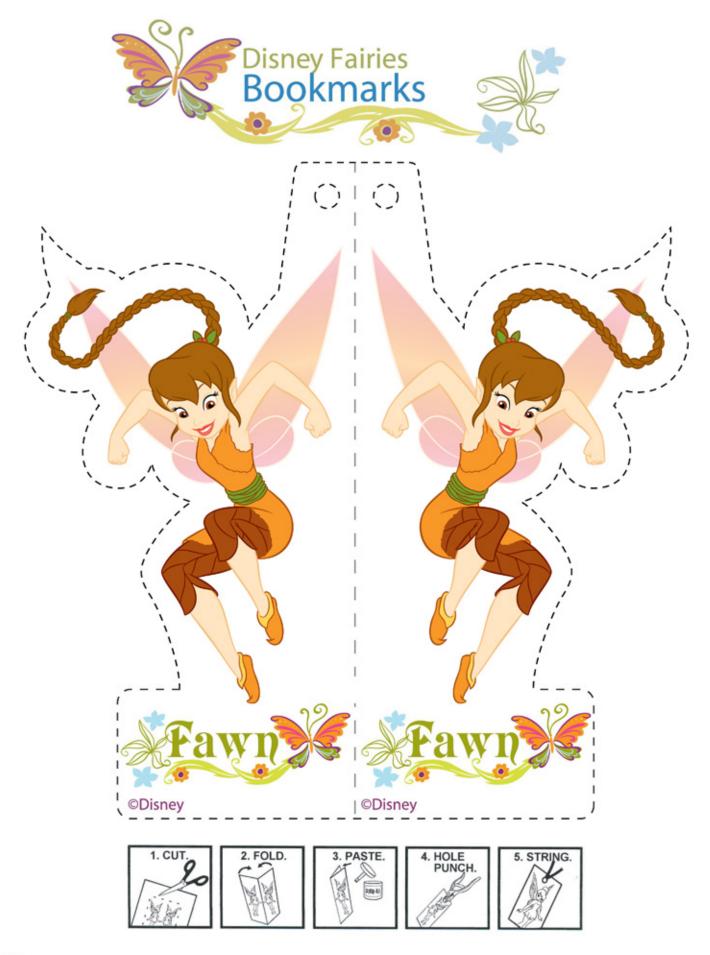

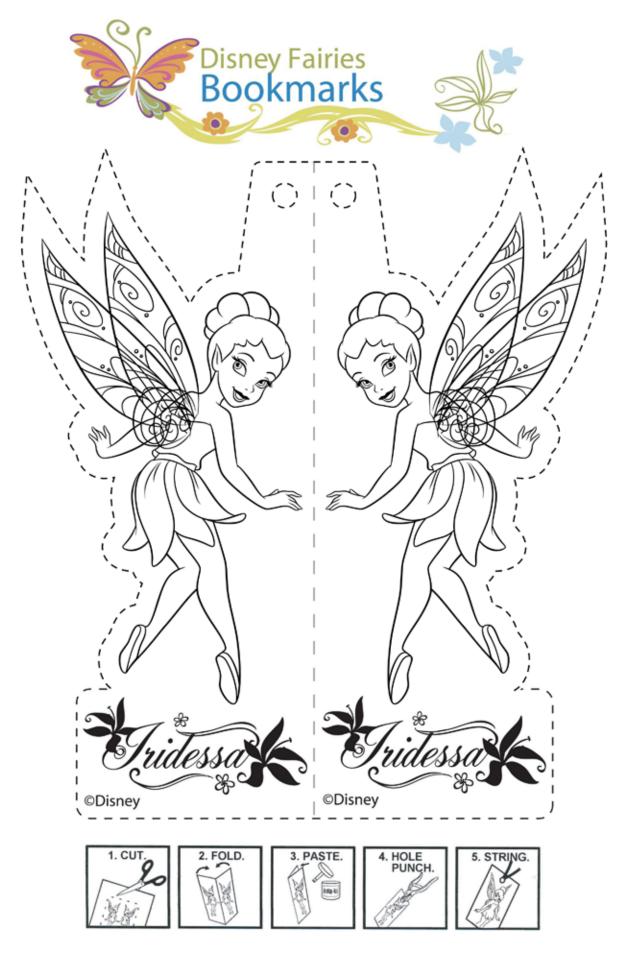

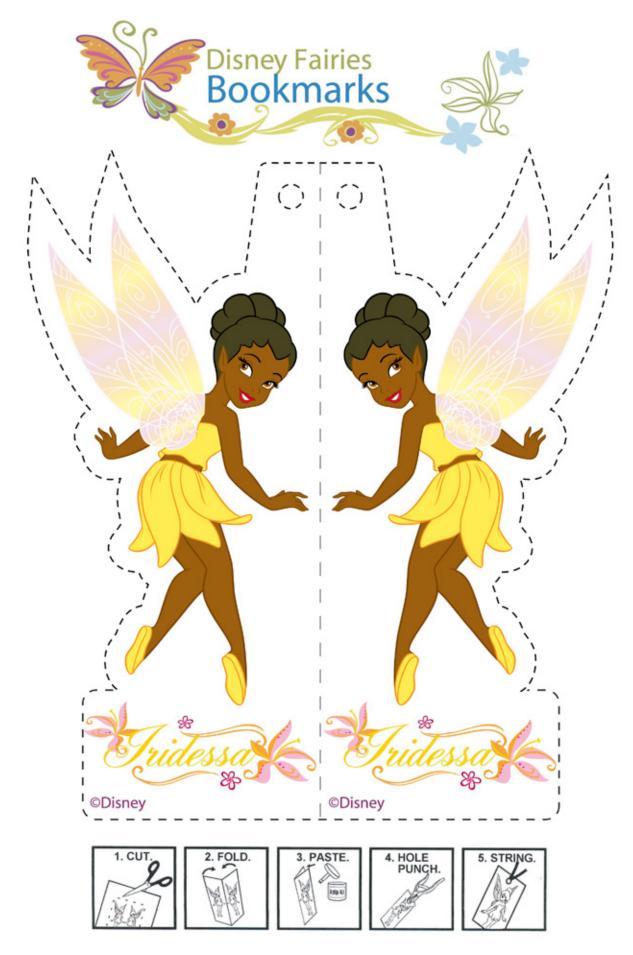

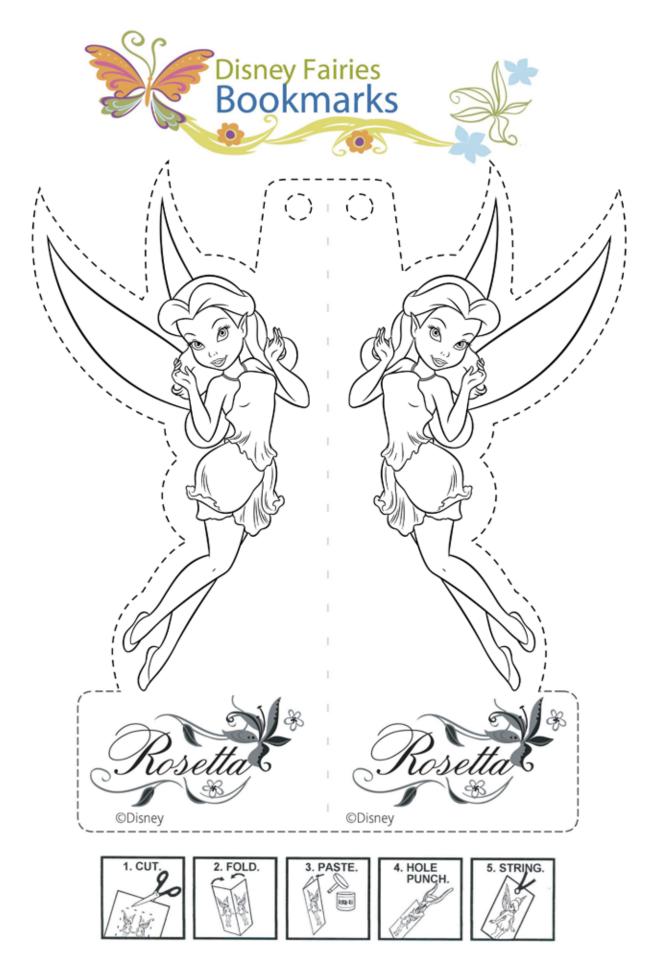

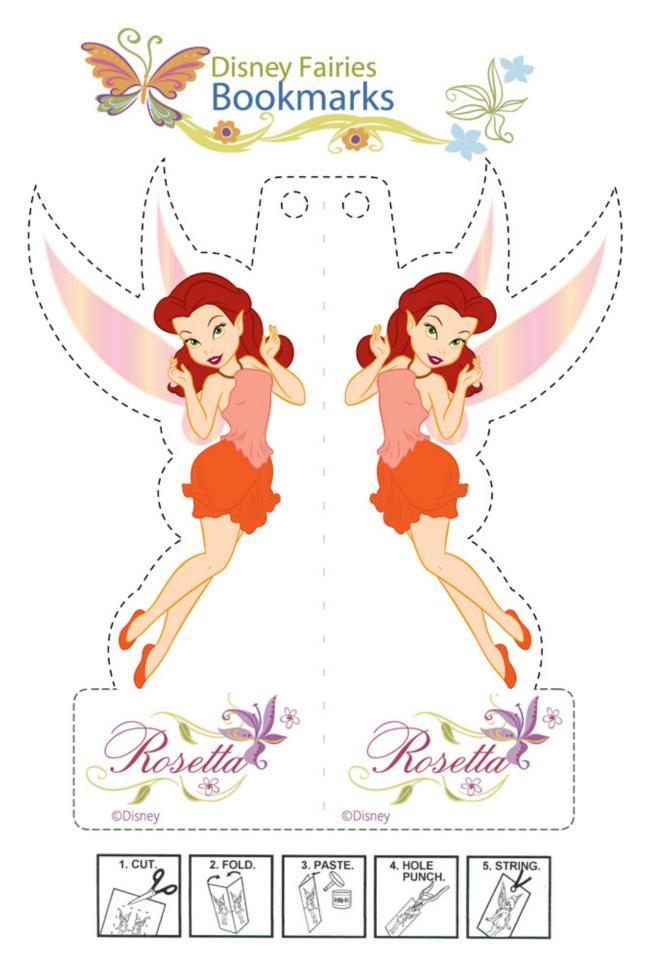

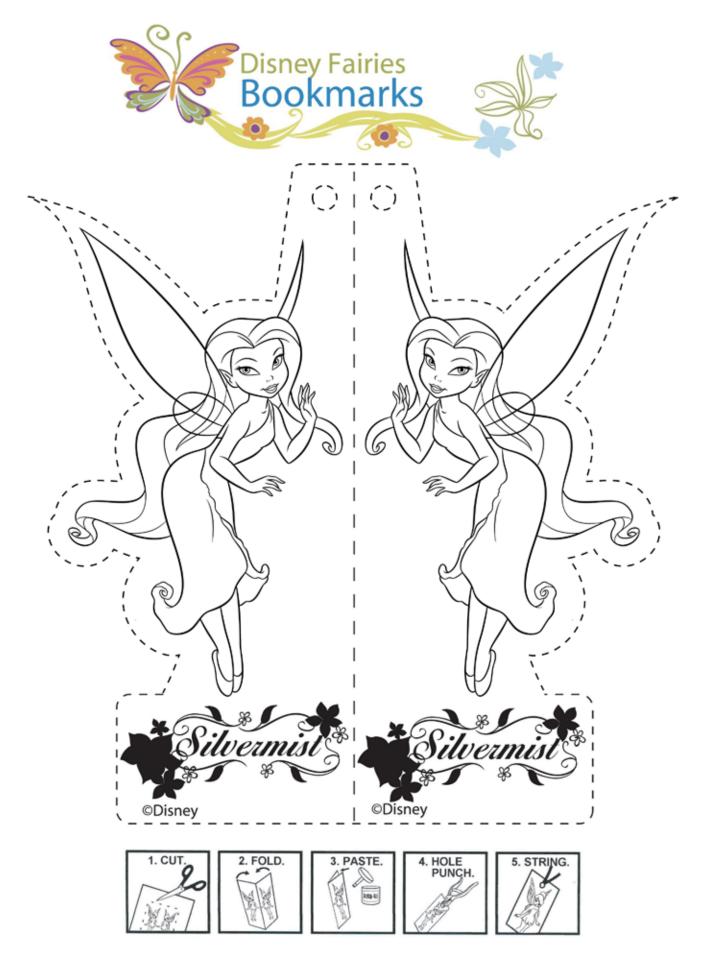

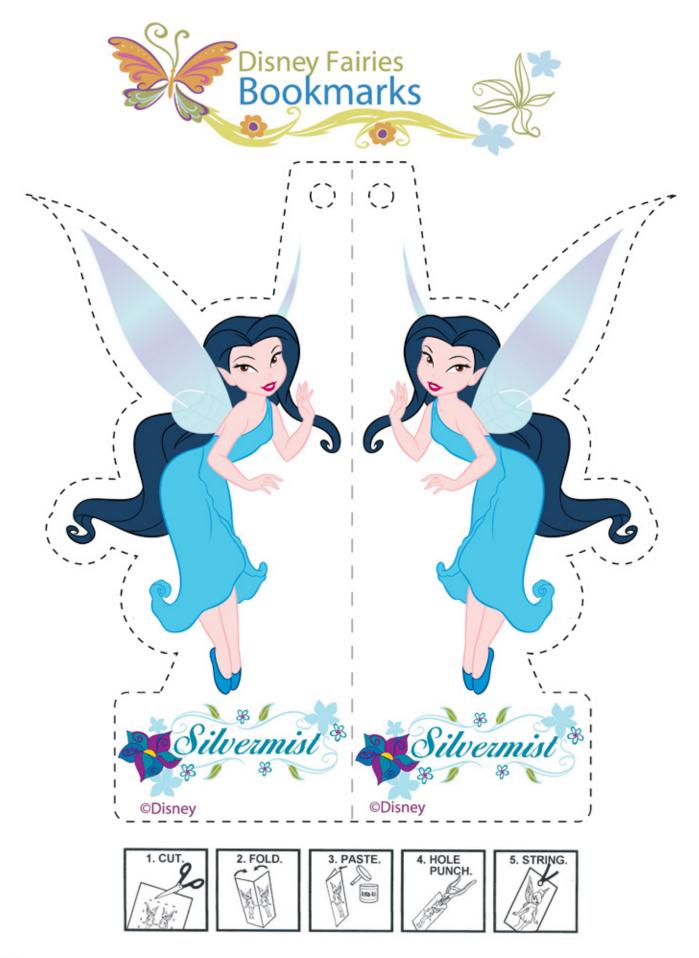

©Disney

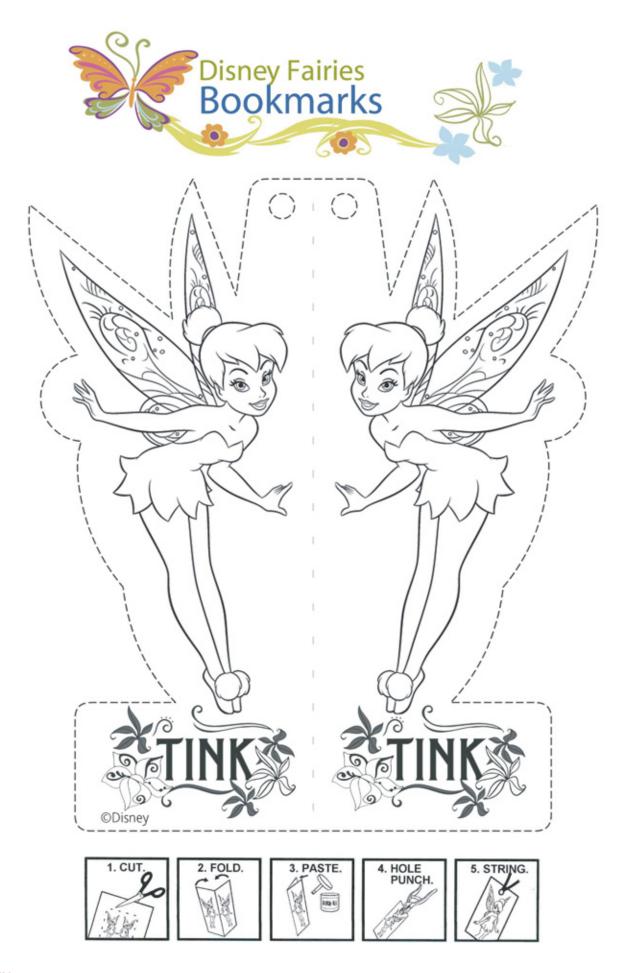

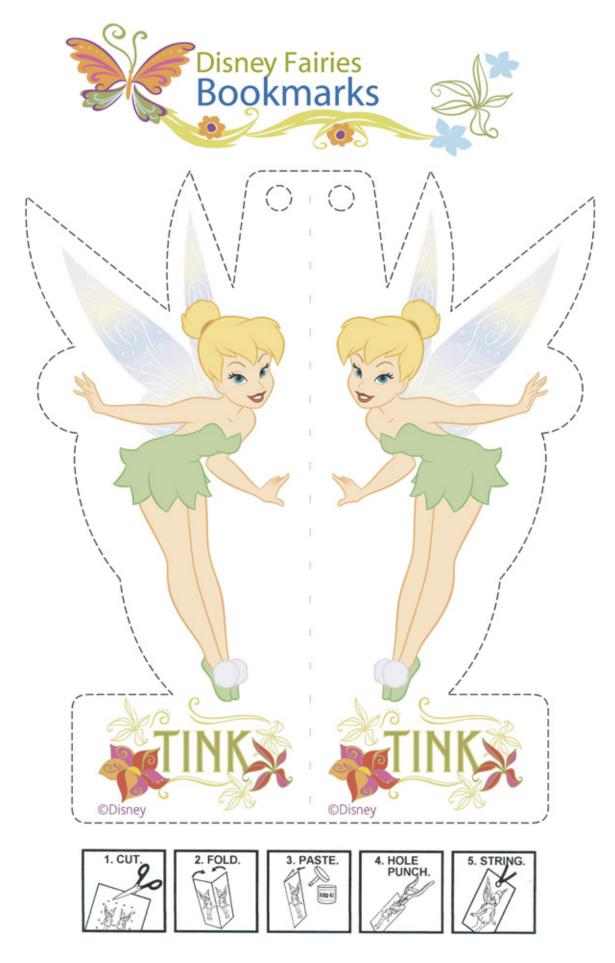